# The Ultimate Guide to Using Evernote to Succeed in College

#### **Evernote: A Success Manual for College Students**

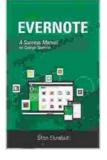

by Stan Skrabut

| 🚖 🚖 🚖 🚖 5 out of 5  |              |
|---------------------|--------------|
| Language            | : English    |
| File size           | : 4417 KB    |
| Text-to-Speech      | : Enabled    |
| Enhanced typesettir | ng : Enabled |
| Word Wise           | : Enabled    |
| Lending             | : Enabled    |
| Screen Reader       | : Supported  |
| Print length        | : 186 pages  |
|                     |              |

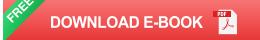

Are you a college student looking for a way to improve your productivity and organization? If so, then you need to check out Evernote. Evernote is a powerful note-taking app that can help you with everything from taking notes in class to writing research papers. This guide will teach you everything you need to know about using Evernote to succeed in college.

## **Getting Started with Evernote**

The first step is to create an Evernote account. You can do this by visiting the Evernote website or downloading the Evernote app. Once you have created an account, you can start adding notes. You can add notes by typing them in, pasting them from another source, or scanning them from a document.

# Using Evernote for Note-Taking

Evernote is a great way to take notes in class. You can create a separate notebook for each class, and then add notes for each lecture. You can also add images, audio recordings, and other files to your notes. This will help you to create a comprehensive and organized record of your class notes.

Here are some tips for taking notes in Evernote:

- Use headings and subheadings to organize your notes.
- Add images, audio recordings, and other files to your notes to help you remember what you learned.
- Use tags to categorize your notes so that you can easily find them later.
- Share your notes with classmates to help each other study.

## **Using Evernote for Research**

Evernote is also a great tool for research. You can use Evernote to collect articles, website pages, and other research materials. You can also add notes and highlights to your research materials to help you remember what you read.

Here are some tips for using Evernote for research:

- Use the web clipper to save articles and website pages to Evernote.
- Add notes and highlights to your research materials to help you remember what you read.

- Use tags to categorize your research materials so that you can easily find them later.
- Share your research materials with classmates to help each other prepare for exams.

# **Using Evernote for Project Management**

Evernote can also be used for project management. You can create a separate notebook for each project, and then add notes, tasks, and other files to your notebook. This will help you to keep track of your progress on each project and stay organized.

Here are some tips for using Evernote for project management:

- Create a separate notebook for each project.
- Add notes, tasks, and other files to your notebook to help you keep track of your progress.
- Use tags to categorize your notes and tasks so that you can easily find them later.
- Share your notebook with other team members to help everyone stay on track.

Evernote is a powerful tool that can help you succeed in college. By using Evernote for note-taking, research, and project management, you can improve your productivity and organization. This will help you to get better grades and make the most of your college experience.

# Free Download Your Copy Today!

The Evernote Success Manual for College Students is available now. Free Download your copy today and start using Evernote to succeed in college.

## Free Download Now

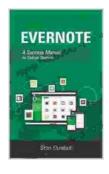

#### **Evernote: A Success Manual for College Students**

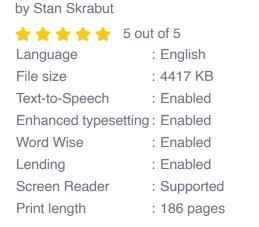

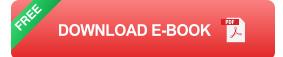

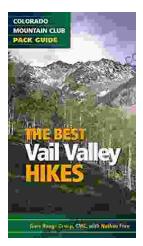

# Embark on Unforgettable Adventures: Discover the Best of the Vail Valley through Hiking and Snowshoeing

Unveiling the Enchanting Trails of the Vail Valley Nestled amidst the breathtaking Rocky Mountains, the Vail Valley beckons adventurers to immerse themselves in its...

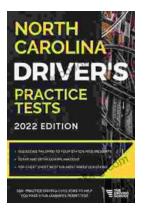

# Master the Road: Ace Your North Carolina Driver's Test with Our Practice Tests

Unlock the Secrets to Driving Success in North Carolina Are you eager to get behind the wheel and experience the freedom of driving? Before you can hit...